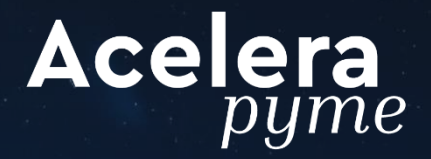

# **Oportunidades de la Realidad Virtual en las pymes**

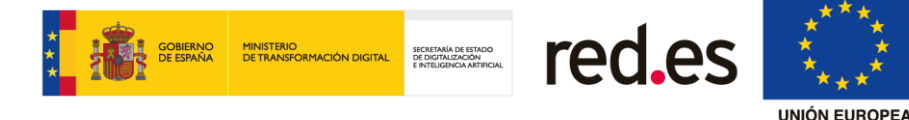

Fondo Europeo de Desarrollo Regional "Una manera de hacer Europa"

# **Índice**

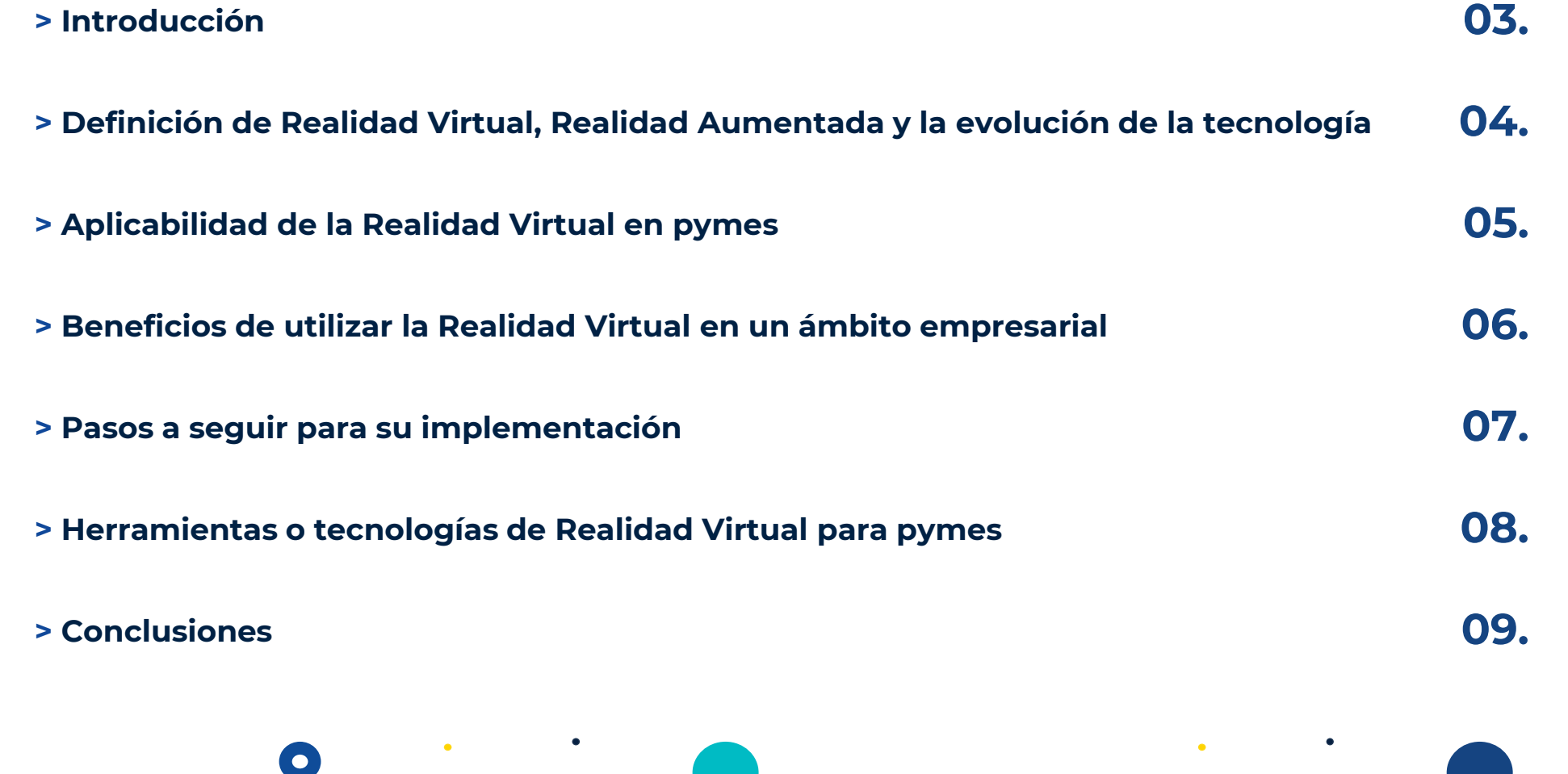

 $\bullet$ 

 $\bullet$ 

 $\bullet$ 

 $\bullet$ 

 $\bullet$ 

Acelera

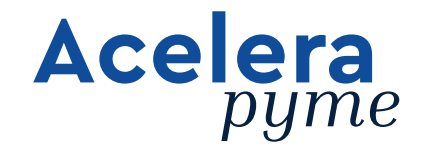

# **Introducción**

La Realidad Virtual (RV) crea un entorno de apariencia real, en el cual, a través de un dispositivo como las gafas o cascos de RV, **la persona percibe ese mundo como si estuviese inmerso en él.** Es decir, se simula la presencia física de la persona en ese mundo virtual.

Esta **tecnología**, que a nivel de opciones de ocio y arte resulta especialmente **llamativa**, también ofrece numerosas oportunidades de aplicabilidad por parte de empresas de distinto tamaño, incluido **pymes**.

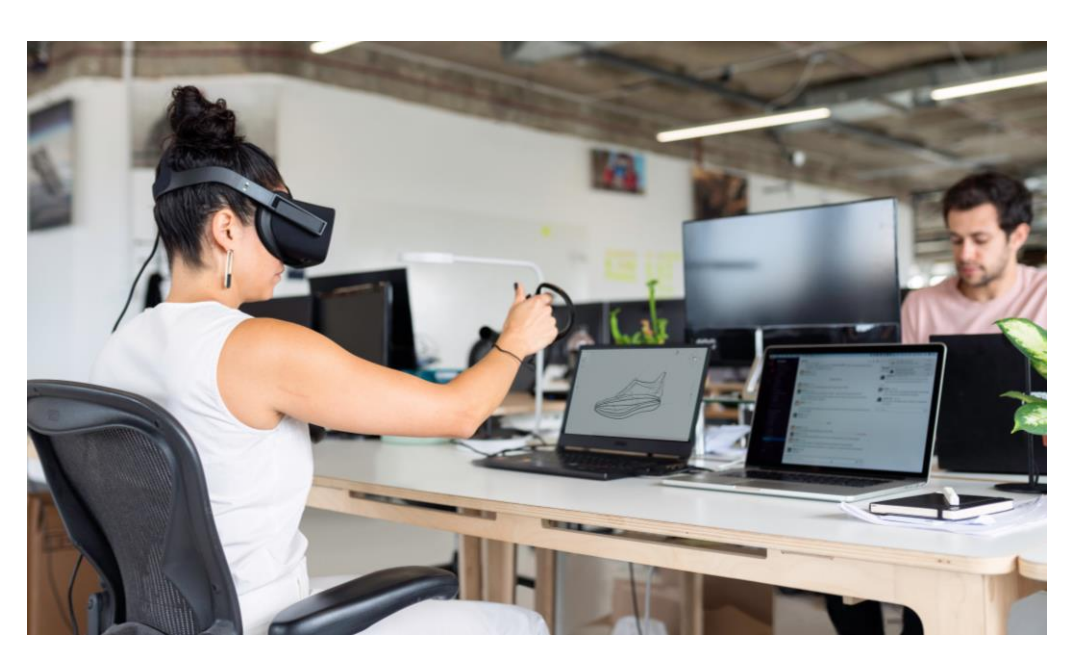

# **Definición de Realidad Virtual, Realidad Aumentada y**

# **la evolución de la tecnología**

#### **REALIDAD VIRTUAL**

Proporciona un entorno totalmente virtual que puede simular un entorno real o crear uno ficticio.

#### **REALIDAD AUMENTADA**

Se añade una capa virtual con objetos, imágenes, textos, etc. sobre el mundo real que está siendo presentado mediante una cámara de un dispositivo, ya sea móvil o unas gafas.

### **Evolución de la tecnología:**

• Años 50: RV hunde sus orígenes con la creación de Link Trainer.

**Acelera** 

- Siglo XX: auge de videojuegos
- 2012: creación del dispositivo que nos hace entender la RV como hacemos ahora.
- Expertos prevén un crecimiento en el mercado europeo a un ritmo del 24,9% interanual hasta 2027.

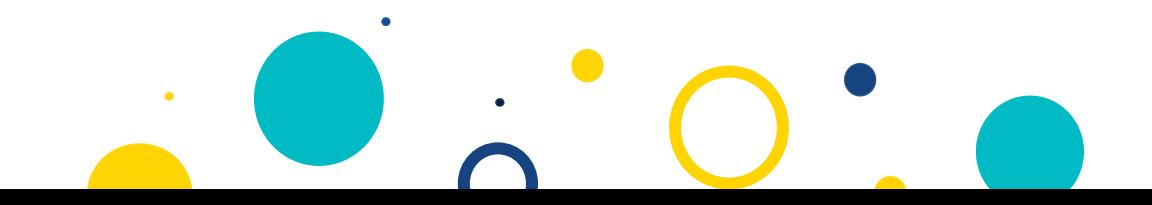

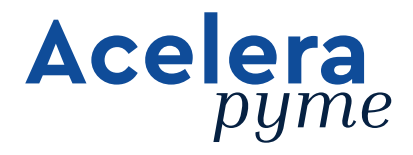

# **Aplicabilidad de la Realidad Virtual en pymes**

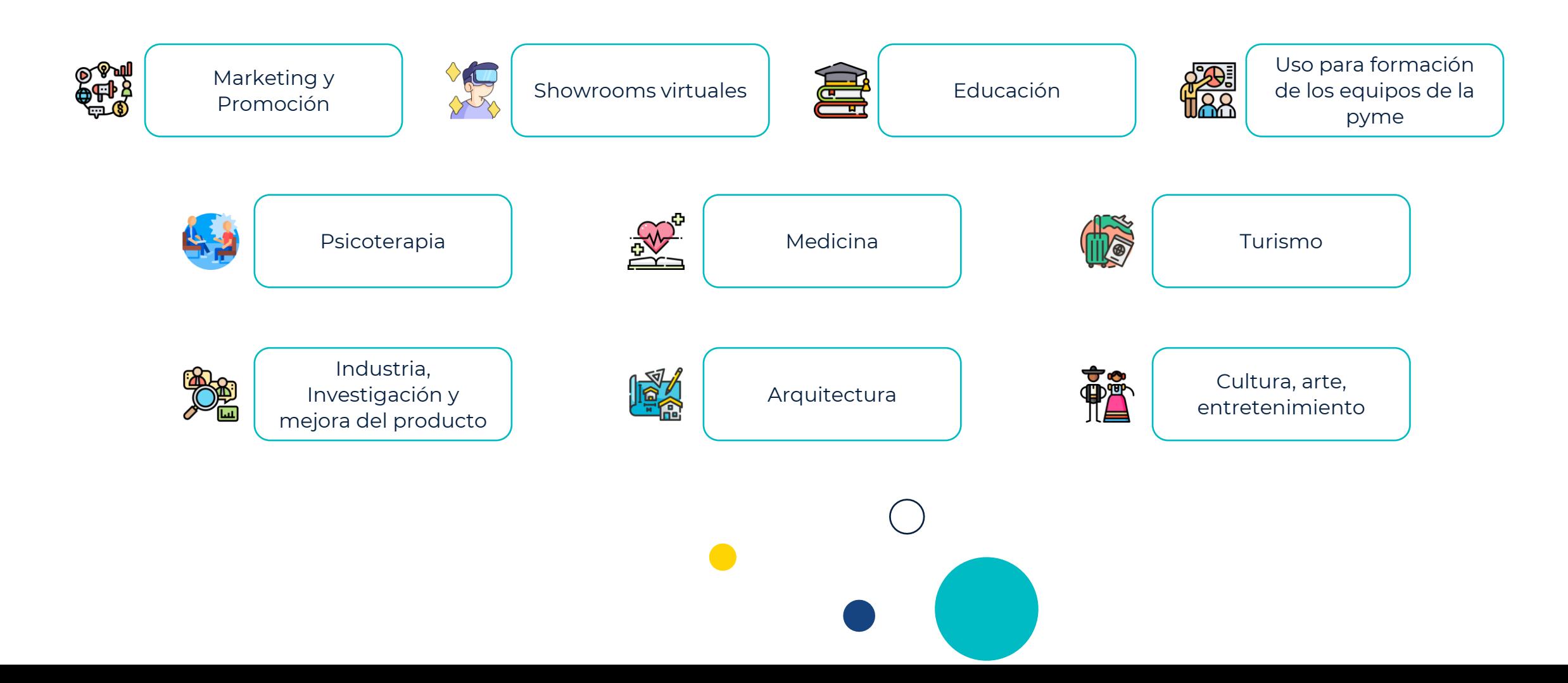

# **Acelera** pyme **Beneficios de utilizar la Realidad Virtual en un ámbito empresarial**

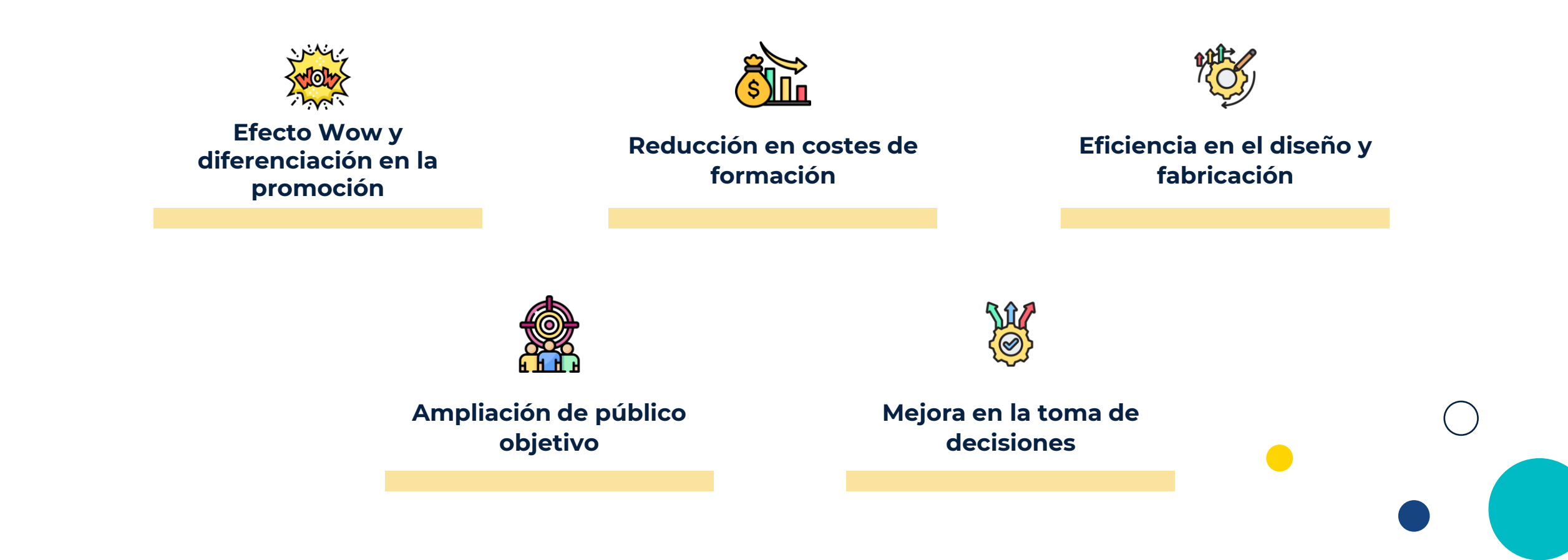

# **Pasos a seguir para su implementación**

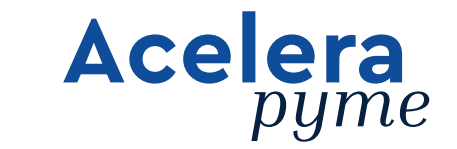

Lo primero es definir el ámbito para el cual se quiere utilizar la RV, su finalidad, para lo cual una asesoría de expertos que analice el negocio de la pyme y sus posibles usos puede ser un buen paso. Una vez establecido dicho uso, **se llevan a cabo una serie de pasos**:

- **1. Análisis de requerimientos**
- **2. Desarrollo de interfaz (UI/UX)**
- **3. Desarrollo de elementos 3D**
- **Desarrollo de software 4.**

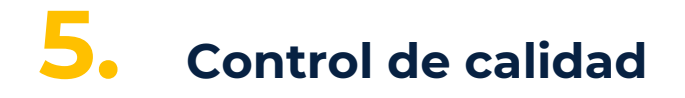

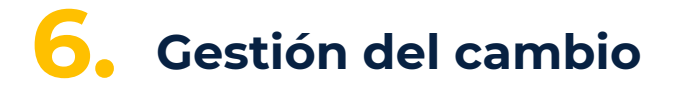

- **Lanzamiento 7.**
- **Publicitar 8.**

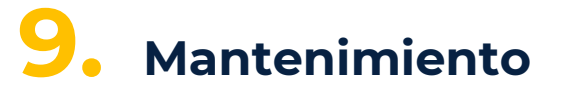

## **Acelera** pyme **Herramientas o tecnologías de Realidad Virtual para pymes**

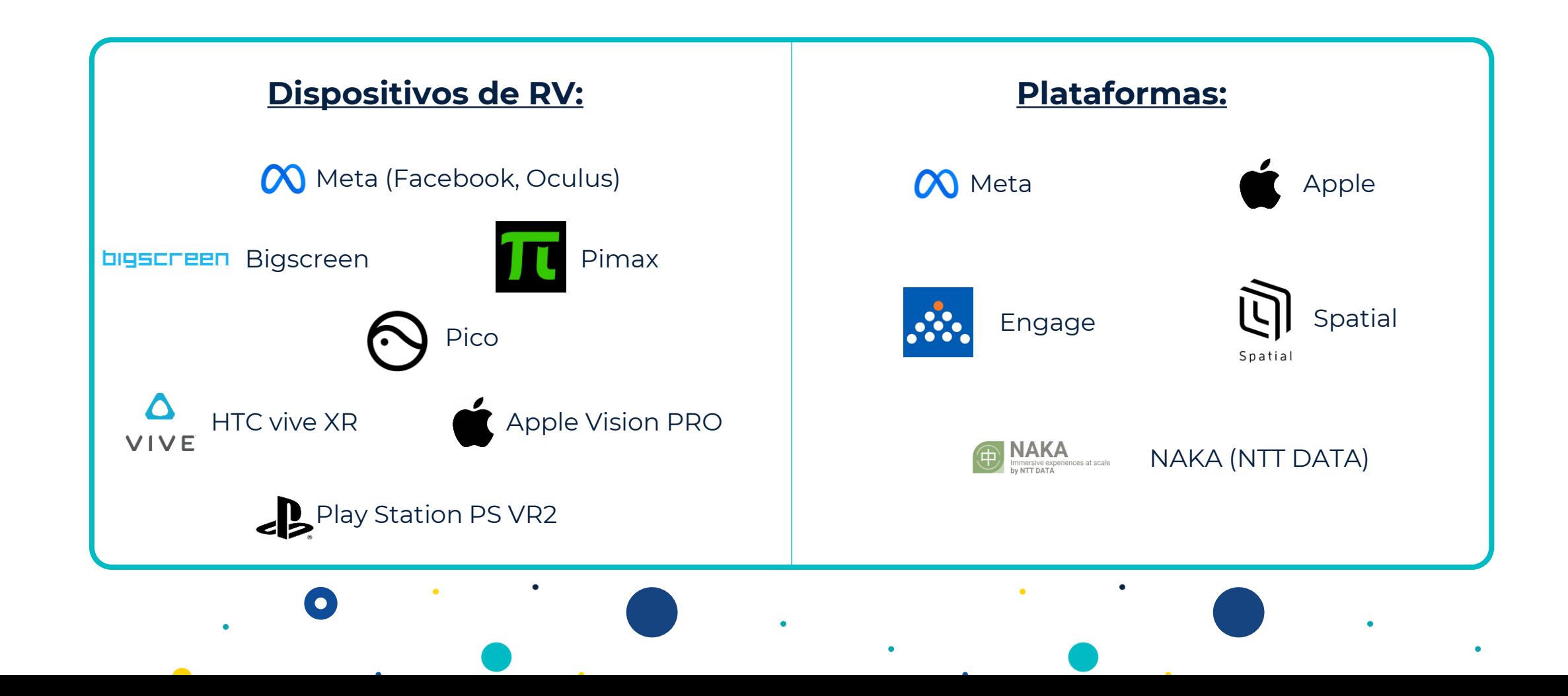

# **Conclusiones**

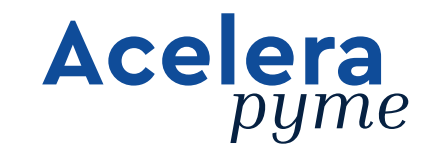

La Realidad Virtual es hoy en día una **potente herramienta** para mitigar riesgos, presentación de contenidos inmersivos y/o que no son fácilmente accesibles y una vía para trasportar a usuarios a entornos que consigan que las cosas sucedan.

Ya son muchas las grandes empresas que se han unido a una carrera trepidante por ser los punteros en esta tecnología y herramientas.

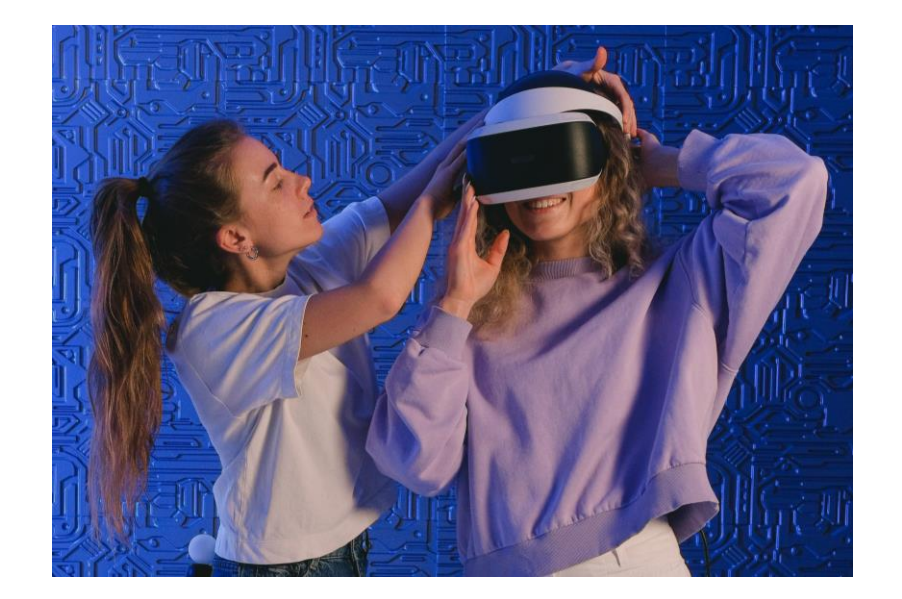

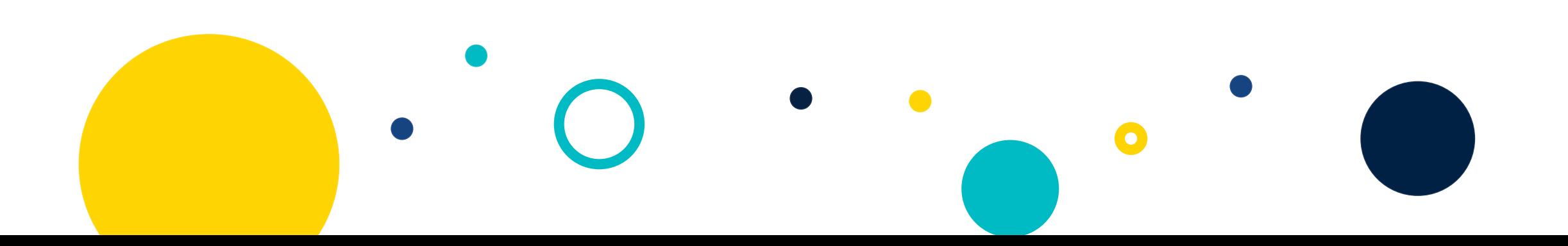

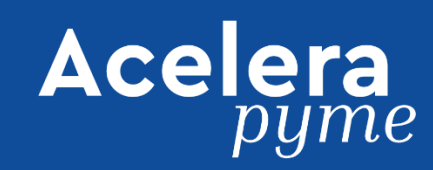

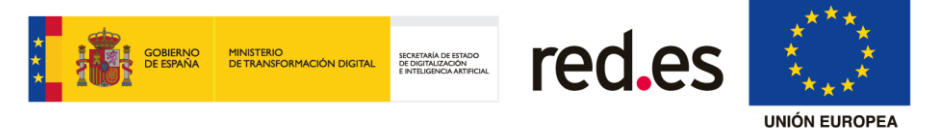

Fondo Europeo de Desarrollo Regional "Una manera de hacer Europa"